#### **Lecture 5**

#### **Partial Redundancy Elimination**

- I Forms of redundancy
	- -- global common subexpression elimination
	- -- loop invariant code motion
	- -- partial redundancy
- II Lazy Code Motion Algorithm

Reading: Chapter 9.5

- **• Eliminates many forms of redundancy in one fell swoop**
- **• Originally formulated as 1 bi-directional analysis**
- **• Lazy code motion algorithm**
	- formulated as 4 separate uni-directional passes(backward, forward, forward, backward)

# **I. Common Subexpression Elimination**

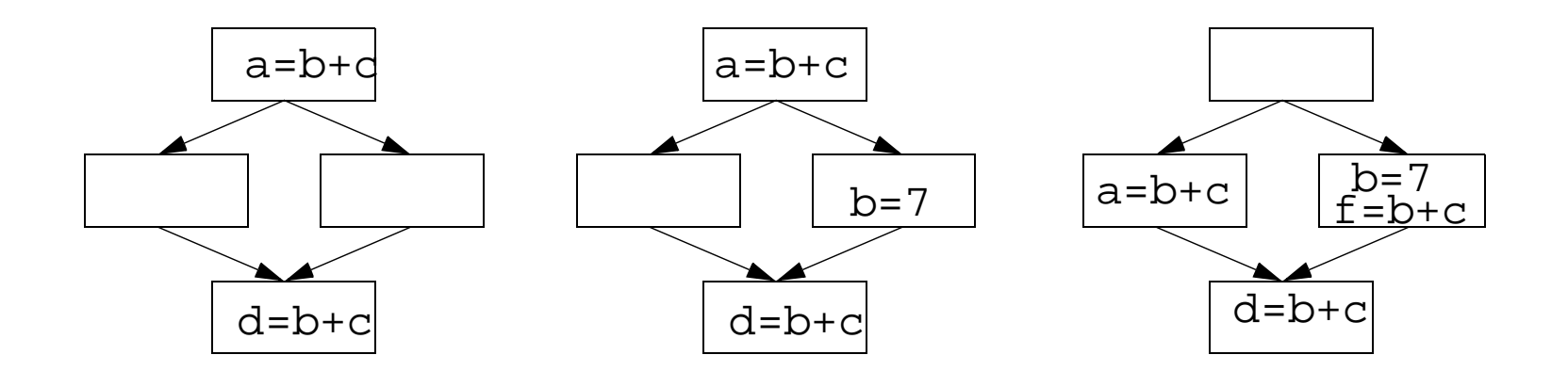

- **• A common expression may have different values on different paths!**
- **• On every path reaching p,** 
	- expression b+c has been computed
	- b, c not overwritten after the expression

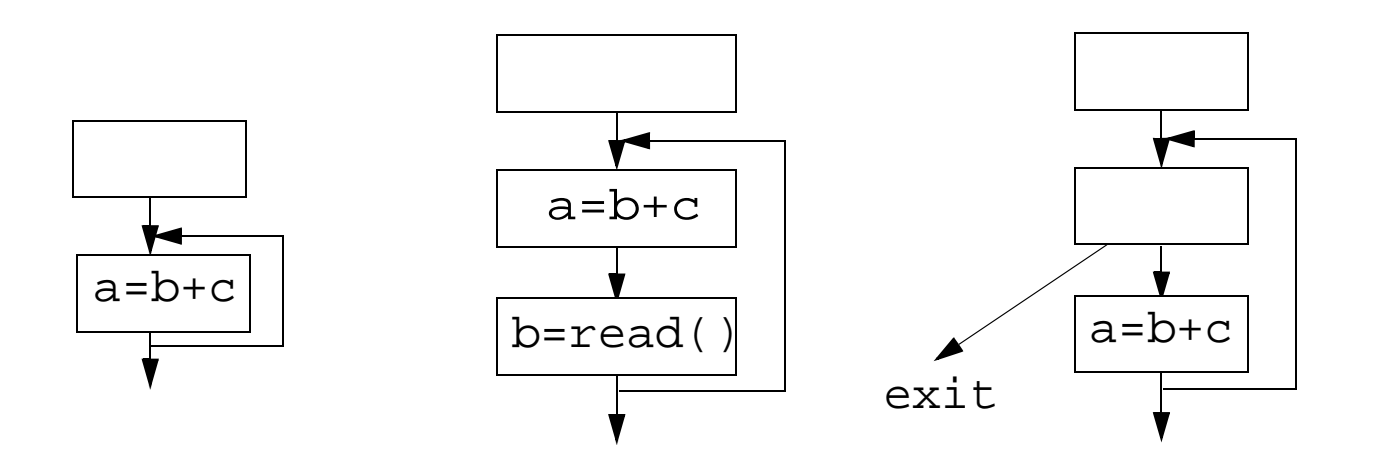

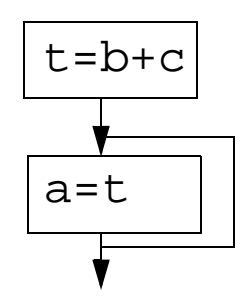

• Given an expression (b+c) inside a loop, does the value of b+c change inside the loop? is the code executed at least once?

## **Partial Redundancy**

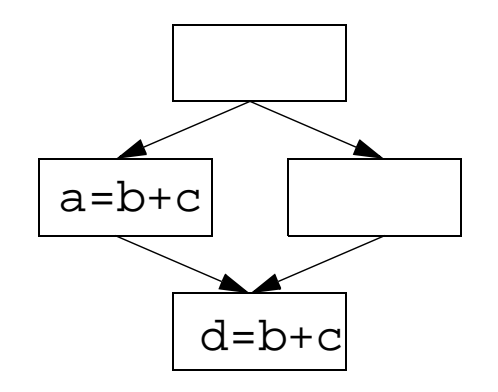

- Can we place calculations of b+csuch that no path re-executes the same expression
- Partial redundancy elimination (PRE)
	- subsumes:
		- global common subexpression (full redundancy)
		- loop invariant code motion (partial redundancy for loops)

# **II. Increasing the Chance of Optimization**

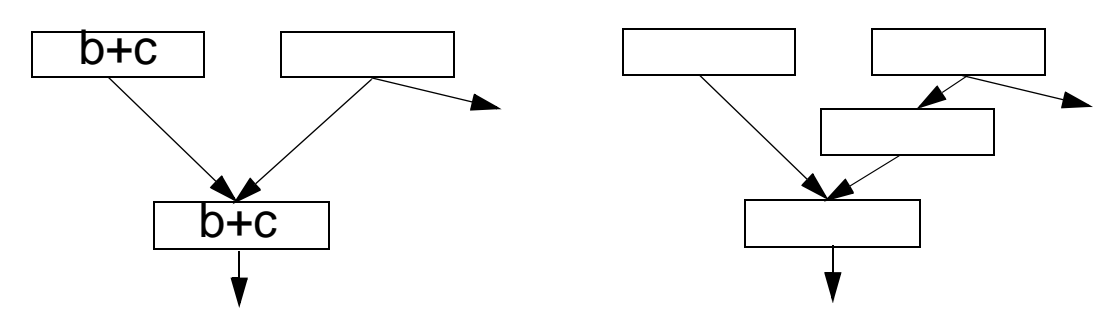

- Critical edges
	- source basic block has multiple successors
	- destination basic block has multiple predecessors
- Assume every statement is a basic block
	- Only place statements at the beginning of a basic block
	- Add a basic block for every edge that leads to a basic block with multiple predecessors

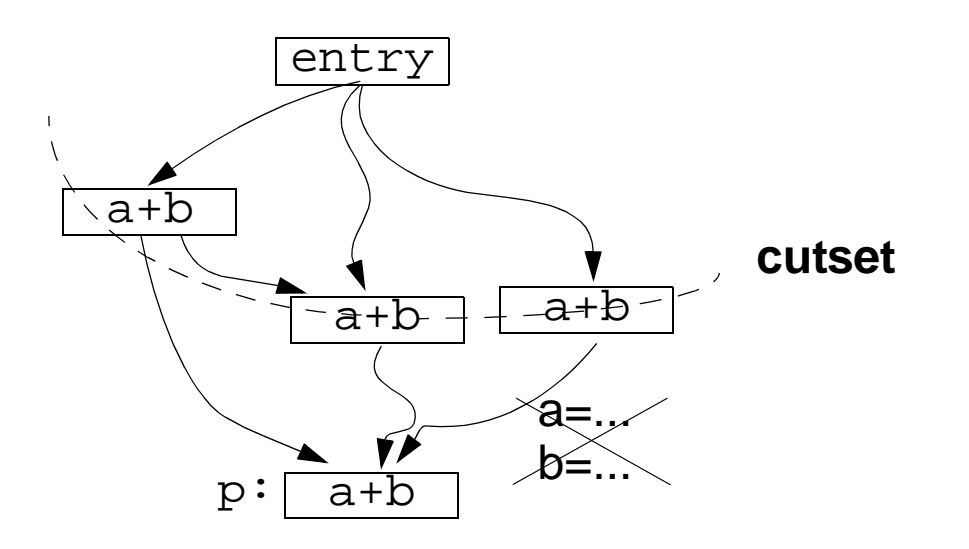

- **• Full redundancy at p: expression a+b redundant on all paths**
	- cutset: nodes that separate entry from p
	- cutset contains calculation of a+b
	- a, b, not redefined

# **Partial Redundancy**

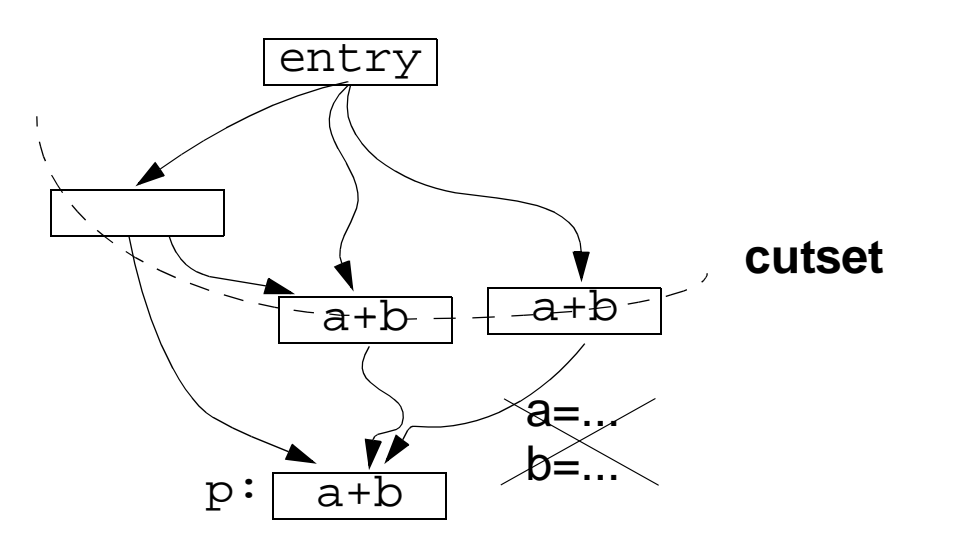

- **• Partial redundancy at p: redundant on some but not all paths**
	- Add operations to create a cutset containing a+b
	- Note: Moving operations up can eliminate redundancy
- **• Constraint on placement: no wasted operation**
	- a+b is "anticipated" at B if its value computed at Bwill be used along ALL subsequent paths
	- a, b not redefined, no branches that lead to exit with out use
- **• Range where a+b is anticipated --> Choice**
- **• Backward pass: Anticipated expressions Anticipated[b].in: Set of expressions anticipated at the entry of b**
	- An expression is anticipated if its value computed at point p will be used along ALL subsequent paths

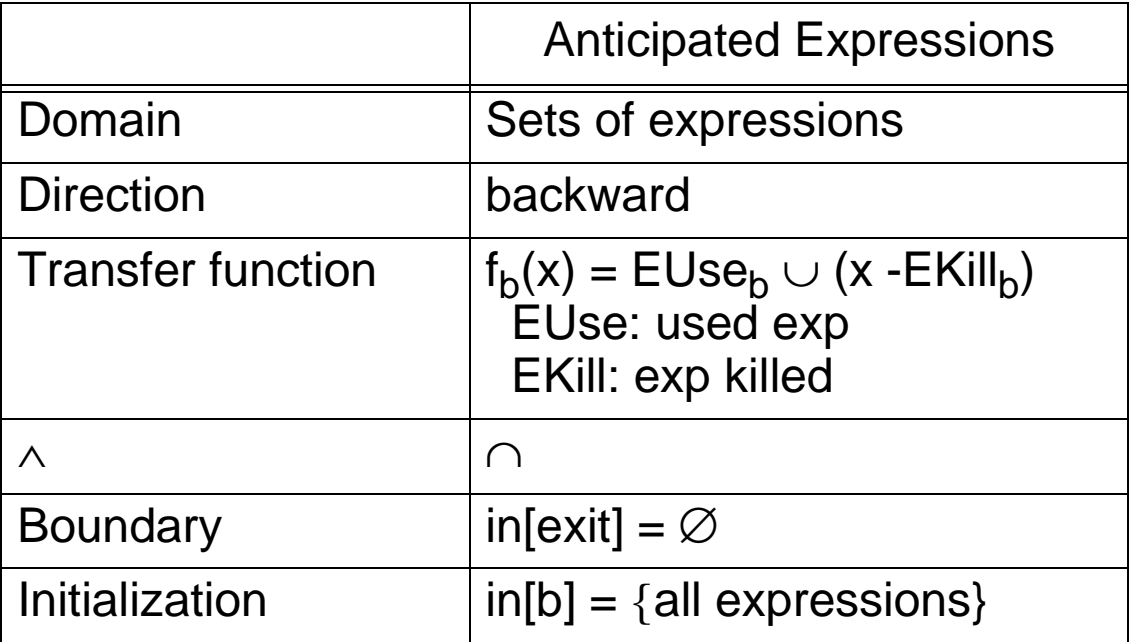

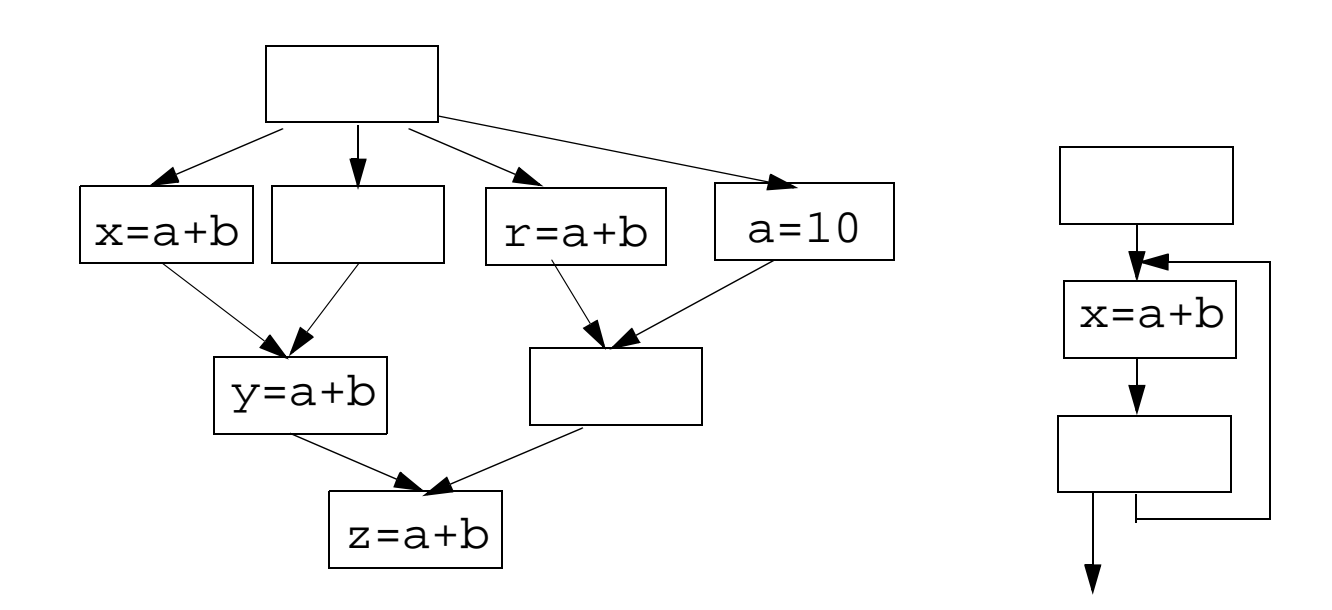

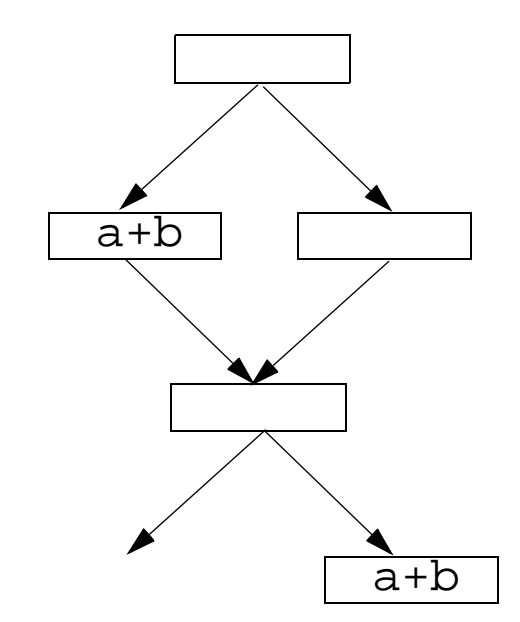

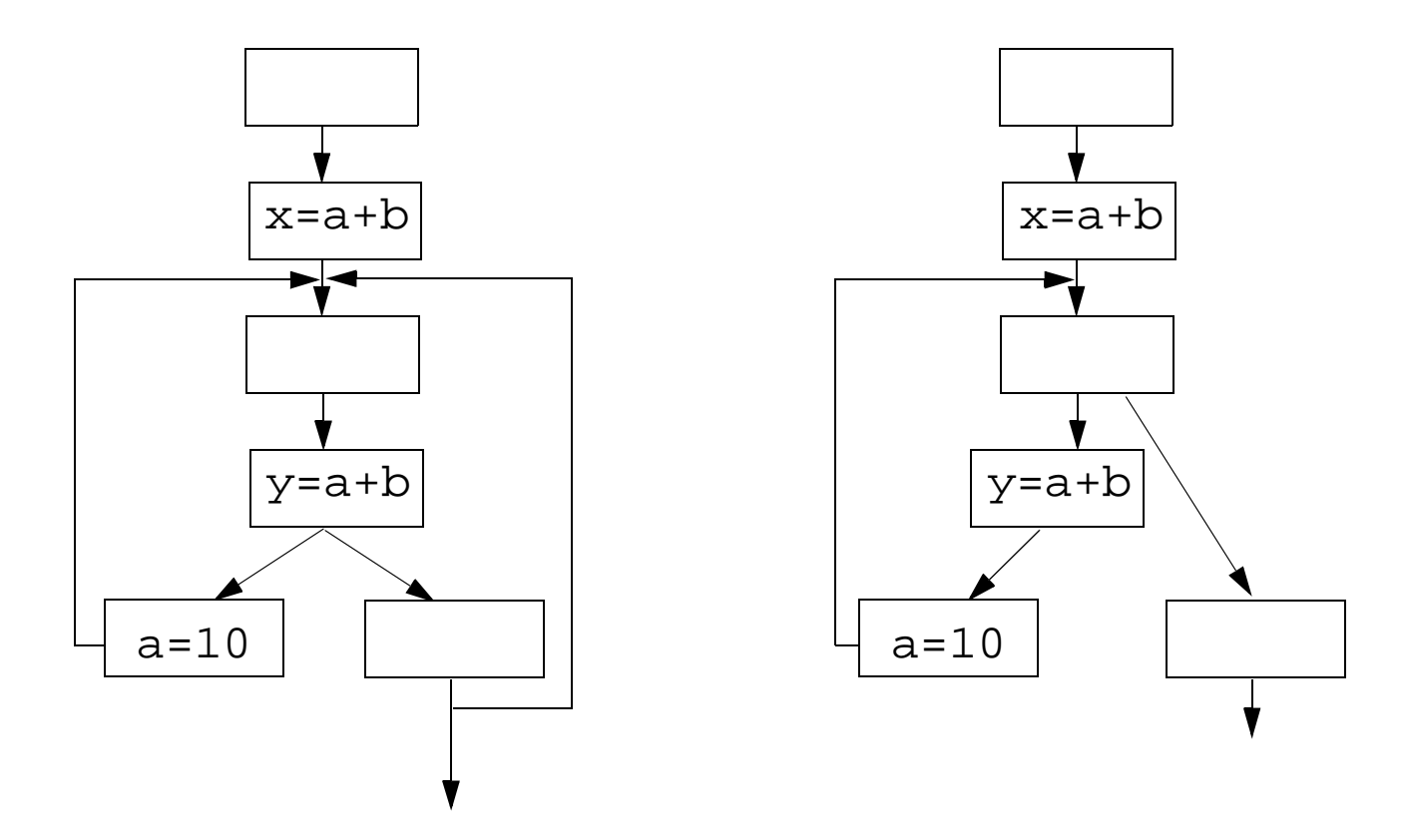

- **• First approximation: frontier between "not anticipated" & "anticipated"**
- **• Complication: Anticipation may oscillate**

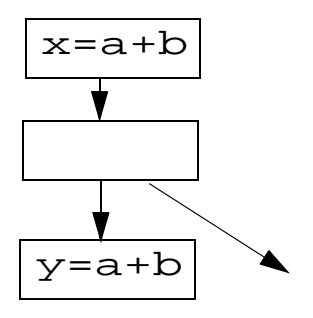

- Assume: place expression e such that it is available where it is anticipated.
- e will be **available** at p

if e has been anticipated but not subsequently killed on all paths reaching p

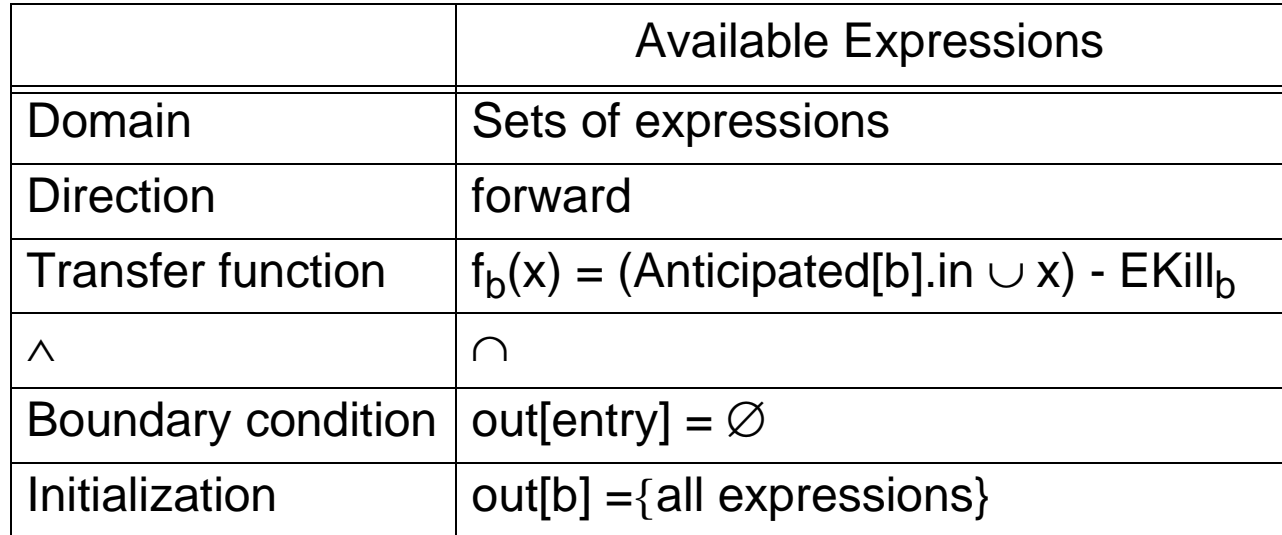

- **• earliest(b)**
	- set of expressions added to block b under early placement
- **• Place expression at the earliest point anticipated and not already available**
	- earliest(b) = anticipated[b].in − available[b].in
- **• Algorithm**
	- For all basic block b, if x+y ∈ earliest[b]
		- at beginning of b: create a new variable t $t = x+y$ , replace every original x+y by t

**• Delay without creating redundancy to reduce register pressure**

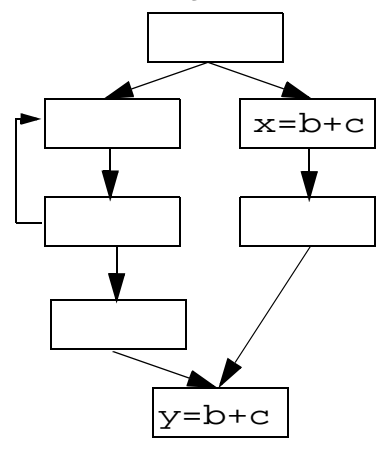

- **• An expression e is postponable at a program point p if**
	- all paths leading to p have seen the earliest placement of e but not a subsequent use

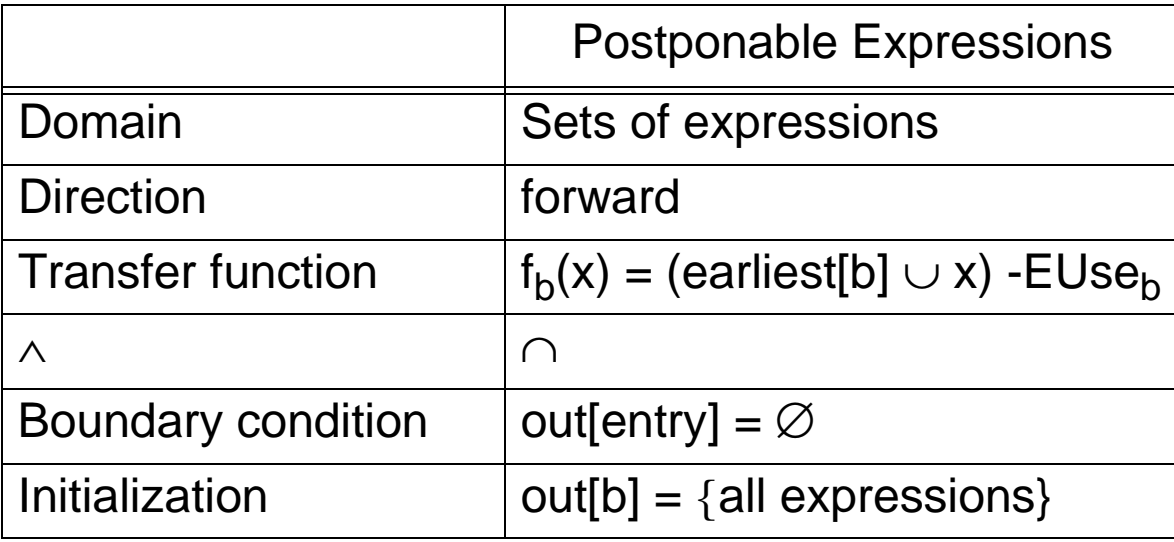

## **Latest: frontier at the end of "postponable" cut set**

- •latest[b] = (earliest[b] ∪ postponable.in[b])  $\cap$ 
	- (EUse $_{\sf b}$  ∪ ¬( $\bigcap_{\sf s\in\,{\sf succ[b]} }$ (earliest[s] ∪ postponable.in[s])))
	- OK to place expression: earliest or postponable
	- Need to place at b if either
		- used in b, or
		- not OK to place in one of its successors
- Note because of pre-processing step:
	- if one of its successors cannot accept postponement, b has only one successor
	- The following does not exist

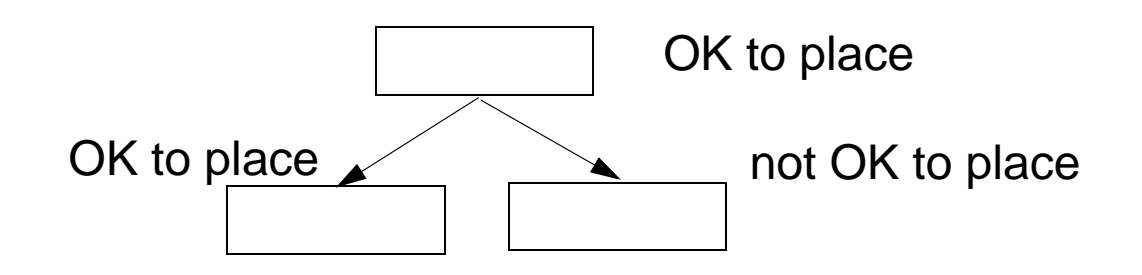

# **Pass 4: Cleaning Up**

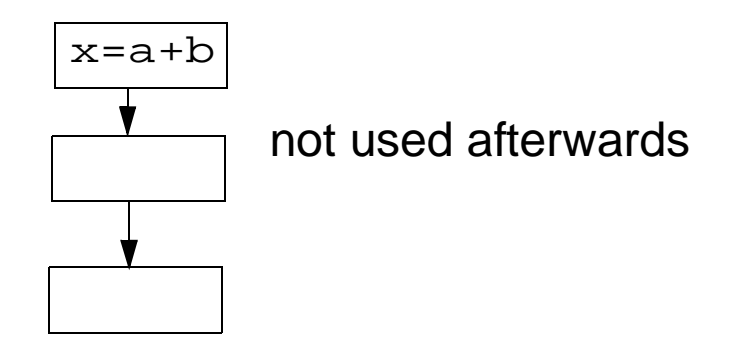

- **• Eliminate temporary variable assignments unused beyond current block**
- **• Compute: Used.out[b]: sets of used (live) expressions at exit of b.**

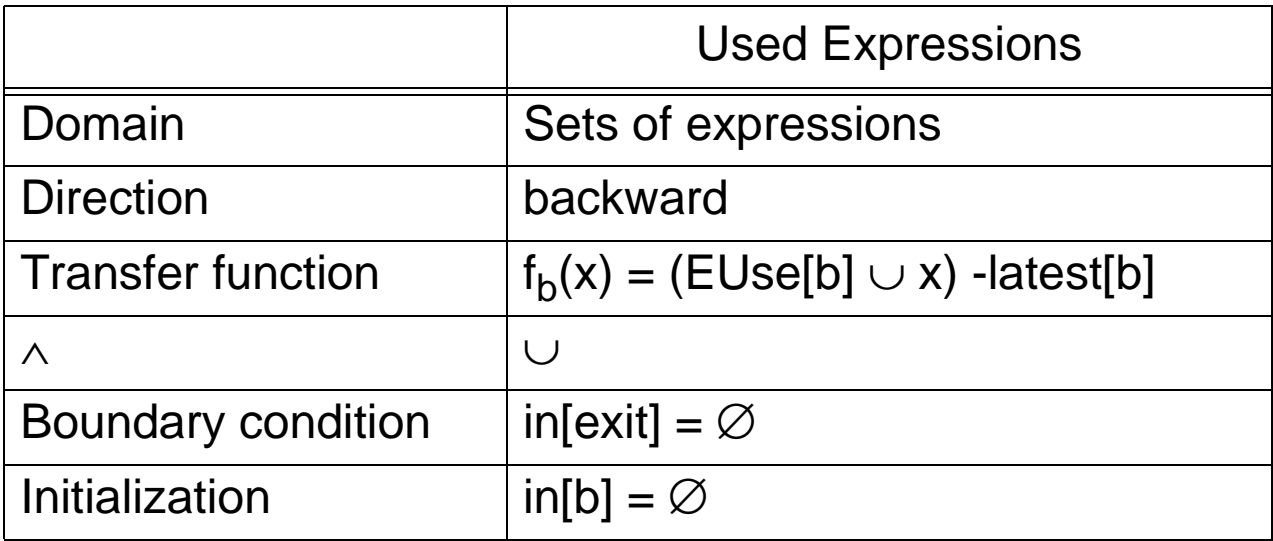

### **Code Transformation**

- For all basic blocks b,
	- if  $(x+y) \in$  (latest[b] ∩ used.out[b]) at beginning of b: add new  $t = x+y$ if (x+y)  $\in$  (EUse $_{\sf b}$   $\cap$   $\lnot$  (latest[b]  $\cap$   $\lnot$  used.out[b])) replace every original x+y by t
- **• Cannot execute any operations not executed originally**
	- Pass 1: Anticipation: range of code motion
- **• Eliminate as many redundant calculations of an expression as possible, without duplicating code** 
	- Pass 2: Availability: move it up as early as possible
- **• Delay computation as much as possible to minimize register lifetimes**
	- Pass 3: Postponable: move it down unless it creates redundancy (lazy code motion)
- **• Pass 4: Remove temporary assignment**

#### **• Powerful algorithm**

• Finds many forms of redundancy in one unified framework

#### **• Illustrates the power of data flow**

• Multiple data flow problems